# BLOC 1: QUÈ DEU SER EL QUE ENS MENGEM? QUÈ ENS APORTEN **AQUESTS ALIMENTS?** SORTIDA AL MERCAT I TREBALL POSTERIOR

### Objectius. Desenvolupar la capacitat de l'alumnat per:

- Fer-se preguntes sobre les plantes que es menja i per què se les menia.
- Identificar diferents òrgans de la planta, tot observant característiques específiques de cadascun.
- Obtenir informació sobre com reconèixer els diferents òrgans i autoavaluar les primeres idees expressades.
- Treballar en equip per arribar a acords a partir de les idees de cadascun dels membres
- Valorar que ens mengem diferents parts de la planta i que totes són importants per a la vida de la planta i per a la nostra nutrició.

# Activitat prèvia:

És necessari que s'hagi treballat la descripció i la definició dels òrgans de les plantes (es treballa a Primer d'ESO).

Repassar-ho abans de fer la sortida, si convé.

Explicar als alumnes el document que hauran d'omplir.

Assegurar-se que l'entenguin.

Explicar com han de treballar dins l'equip amb la finalitat que cooperin i no tant que es divideixin el treball.

Comentar l'actitud que han de tenir en el mercat (no tocar els productes, tenir una actitud respectuosa cap a la gent que s'hi trobaran...).

Estimular que pensin en les coses que s'adonen que no saben i que els agradaria saber, que es facin preguntes.

# Organització de la sortida:

L'organització dependrà del centre, del mercat, del nombre d'alumnes... Normalment els equips seran de 3-4 alumnes. Cal preveure com podran treballar de manera autònoma, però a la vegada sense perdre el temps.

Els alumnes han de poder buscar 6 productes a partir de les orientacions que donem i omplir una taula. Cada equip haurà d'omplir un document. Un cop omplert, hauran de fer l'avaluació de l'equip (la trobaran en el mateix document).

S'informarà que el responsable de l'equip ha de penjar el document en el termini que es decideixi en el Moodle.

Es proposa als alumnes de portar una càmera fotogràfica i fer les fotografies dels productes del mercat que no coneixen.

Cal tenir en compte que aquesta sortida permet el treball de diferents àrees. A l'hora d'organitzar-la s'ha de preveure el temps que hi dedicarem i el funcionament dels grups.

Una manera organitzar-se podria ser:

Fer grups de 4 alumnes. Serà important estimular el treball cooperatiu a partir de promoure que s'organitzin i es distribueixin les tasques. Per exemple: un és responsable del grup, un llegeix el quió de treball, un altre escriu els acords i un altre fa les fotografies dels productes. També poden fer rotacions d'aquestes funcions al llarg del temps de la sortida, o per productes.

A l'hora d'omplir el document cal recordar-los que és molt important que pensin primer, abans d'escriure, en quina seria la seva proposta o idea i que la posin en comú i arribin a acords.

#### Continguts rellevants d'aquesta sessió:

Les tiges les reconeixem perquè tenen gemmes o borrons.

Les fulles, perquè normalment tenen 1 peciol i 1 limbe amb nerviacions, surten de la tija i tenen clorofil·la.

Les arrels, perquè no tenen gemmes, ni clorofil·la, ni fulles. Tenen ramificacions.

Les flors, perquè tenen pistil i/o estams. (Tenir en compte que les carxofes que trobem al mercat les flors són immadures, i això fa difícil la seva identificació. Ens pot ajudar tenir una imatge carxofa que hagi finalitzat el procés de floració).

Els fruits, perquè tenen llavors.

Les llavors perquè tenen embrió.

#### Material que es necessita per a la sortida:

Documents amb les pistes i les taules (1 per cada grup). Càmera fotogràfica (1 per grup).

### Material que es necessita per a després de la sortida:

Model de document de la taula i les pistes penjat en el Moodle. Ordinador

Lector de targetes.

## Temps:

2 hores, si només implica la nostra assignatura. (Cal afegir-hi el temps de desplacament)

## Un cop acabada la sortida:

El responsable de l'equip el copia el document en el model que trobarà en el Moodle i, un cop acabat, el penja a l'apartat de Glossari. També hi haurà d'afegir l'avaluació. Caldrà que ho faci dins del termini establert prèviament.

D'aguesta manera el professor podrà mirar el que han fet els alumnes a la sortida i preveure allà on haurà de posar l'accent en el treball d'aula (errors que han fet, portar la verdura per poder fer les comprovacions a l'aula,...) i tots els alumnes podran visualitzar el seu treball i el dels companys. També facilitarà el treball posterior.

Pel que fa a les fotografies, se'ls demanarà que cada equip en pengi 4 en el Fòrum del Moodle, deixant-les a l'abast de tothom. Es tracta que entre tots vagin trobant els noms dels productes, que aniran penjant en el mateix Fòrum. Ho podran fer fora de l'horari escolar. Aquesta activitat servirà al professor per tenir una idea dels coneixements dels alumnes sobre el nom dels productes del mercat.

Cal tenir present, pel que fa les fotografies, que els alumnes hauran de buscar les seves i penjar-les a la seva entrada del Fòrum. Per poder-ho fer les poden anar-les a buscar directament al Moodle sí el professor les hi ha penjat prèviament (a la carpeta fitxer), o bé utilitzar programes tipus Picasa per tenir-les-hi allotjades.

# Treball a l'aula laboratori (amb ordinadors)

# Activitat prèvia:

Hem anat al mercat, han omplert la taula i l'han penjat en el Moodle.

Si és necessari, es porten aquells productes del mercat que han presentat més dificultats a l'aula (el professor ho pot saber perquè ho consulta en el Moodle) perquè els alumnes els puguin manipular i els sigui més fàcil deduir la part de la planta que és.

Cal tenir en compte que seria convenient que els productes presentessin les característiques que considerem rellevants. Pe: les patates han de ser grillades.

## Material que es necessita:

Productes del mercat (en funció de les respostes dels alumnes). Canó de projecció, pantalla i ordinador connectat a Internet. Per a la pràctica de laboratori:

> -Patates -Microscopi -Llanceta, portaobjectes i cobreobjectes. -Lugol

Model de document de la taula i les pistes penjat en el Moodle. Documents de les activitats 2, 3 i 4 de la sessió.

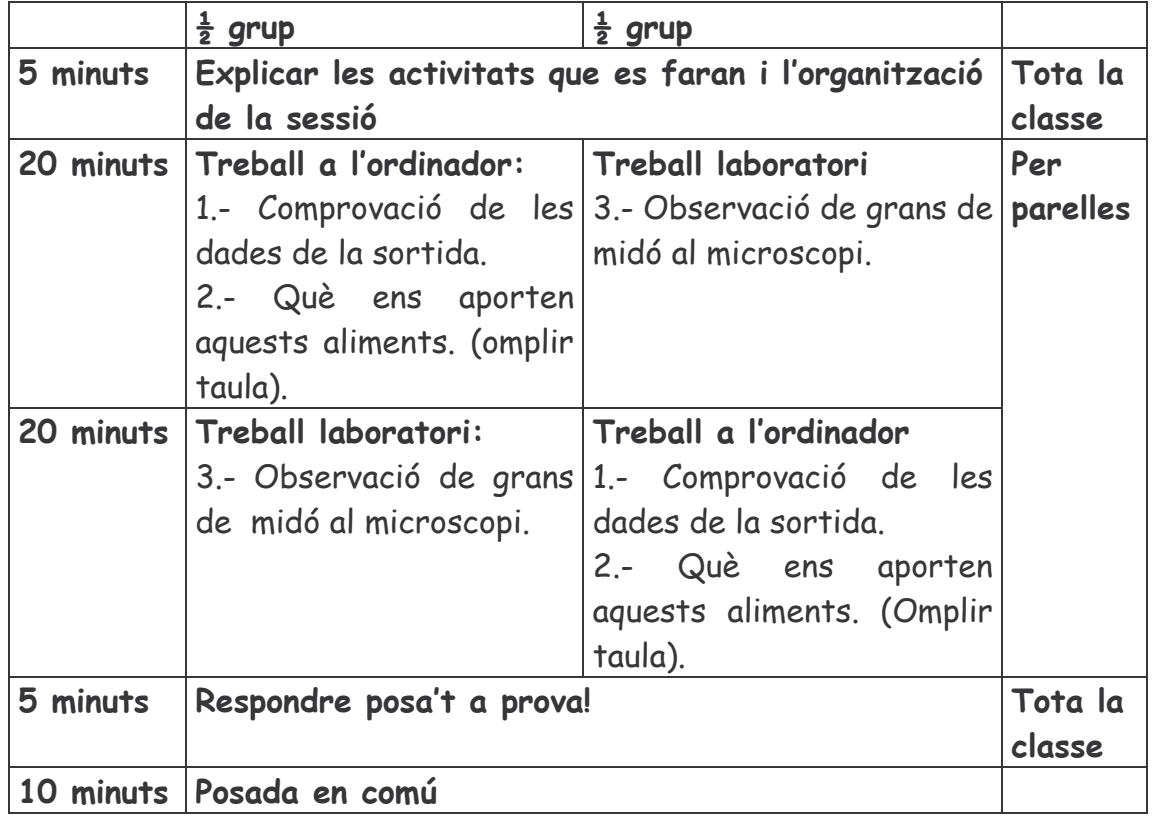

Temps: 1 hora b. Lloc: aula laboratori (amb ordinadors)

# Avaluació:

Avaluació de la sortida per equips (Document 1)

S'avaluaran les preguntes d'aplicació (Posa't a prova!) que ens indicaran el grau de comprensió. El professor també tindrà en compte la puntuació que ells s'hagin posat.